#### File Cutter Free Download

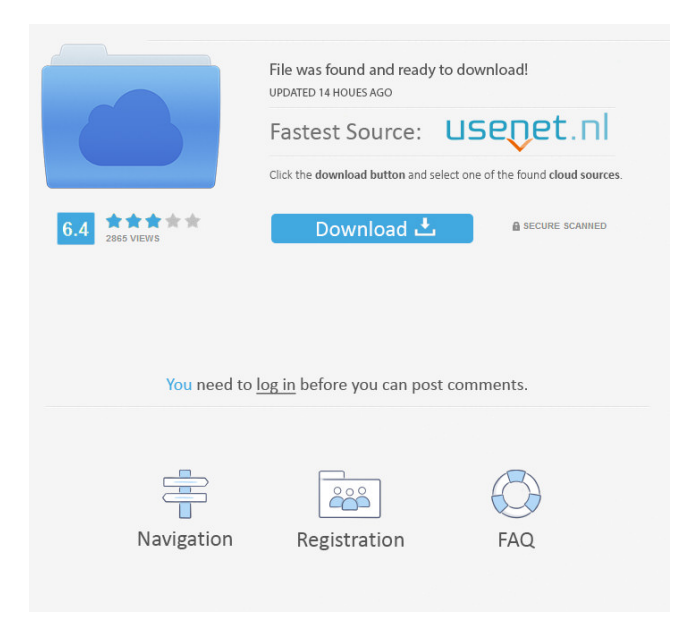

### **File Cutter PC/Windows**

Program +101; Split large files into small ones Cutter files one at a time Make files and save data in many ways Compatible with any versions of Windows Simple user interface Split large files into small ones Save text and binary files Split files by size Merge files A powerful system that will allow you to cut large files into smaller ones Download File Cutter: File Cutter may be downloaded from their official website for free. It is also available for purchase as a single-user edition for \$19.95 or multi-user edition for \$25.95. BitTorrent is a peer-to-peer file sharing application that helps you get the right file when you have lots of other files to download. These days, even a simple software update may require several gigabytes of data, and it is not very realistic to have them all downloaded at once. This is why BitTorrent is a great solution to manage multiple files simultaneously. With BitTorrent, you can easily split your large files into smaller parts. This means that your device will be occupied with the download of a limited number of files at any one time. Just in case you do not know how to download BitTorrent for free, let's find out how this simple software works. BitTorrent works using small pieces of data called torrents. When downloading a file, a BitTorrent client creates several of these torrents. This is how it works: You create a torrent file by typing the desired file name into the software. When you share this file with other users, other users download it. If they have downloaded the same file, they can share it with others. Once the torrent file has been downloaded, it can be shared with other users. You can search for torrents using a website. When you do, the BitTorrent client will look for a torrent file with your search keyword. It will then create your torrent and store it in your computer's local directory. BitTorrent is available as a free download for PCs with Windows XP, Vista, and Windows 7. Free Splitter is a multifunctional program that makes your computer a little more productive and even saves you a few bucks. This small yet simple software helps you split large files into smaller ones, allowing you to split them into many different parts and merge them back together to create the original file. It is a small application which does the whole process automatically. The

#### **File Cutter Crack +**

File Cutter 2022 Crack is an integrated, yet simple to use software application. Its interface offers you a quick solution to split your large files into several parts of no more than 500 KB, which you can then easily transfer via email or other sites that impose size restrictions. What's more, you are given the ability to merge back the split items in order to create the original one. The software works with Windows XP, Vista, and 7. TECHNICAL DATA Name: File Cutter Author: Max Drekovitz Release date: 24/02/2012 File type: EXE file Install: By application file installer Size: 129.44 MB Main features: Split files or folders into smaller parts Merge files or folders into larger ones Additional data: Developed by: Max Drekovitz Website: File Cutter is a small software application developed specifically for helping you split large files into several smaller parts so you can easily transfer them via email or other platforms that impose size restrictions. In addition, you are allowed to merge back the split files in order to create the initial item. The tool is compatible with Windows XP, Vista, and 7. Portable vs installation mode You can either install the program on your computer or make use of its portability status. You may set this particular option from the welcoming panel. If you opt for installing the tool, you can also uninstall it and make file associations for MFC items. The advantages of the portable running mode is that you can gain access to File Cutter 's GUI by simply opening the executable file because you do not have to go through the steps included in an installation. What's more, it does not leave entries in your Windows registry and leave other configuration files behind so you may uninstall it via a simple deletion task. Plus, you can open it without administrative privileges. Splitting and merging options File Cutter allows you to enable splitting or merging tasks via the welcoming panel. When it comes to splitting parameters, you are allowed to input the target file by dragging and dropping it in the main window or using the built-in browse button. What's more, you can specify the saving directory and filename, verify the items in order to check if the merged files are corrupt or not, view the size of the current file, as well as choose between several size splitting profiles or 77a5ca646e

# **File Cutter With Key**

File Cutter is a small software application developed specifically for helping you split large files into several smaller parts so you can easily transfer them via email or other platforms that impose size restrictions. In addition, you are allowed to merge back the split files in order to create the initial item. The tool is compatible with Windows XP, Vista, and 7. Portable vs installation mode You can either install the program on your computer or make use of its portability status. You may set this particular option from the welcoming panel. If you opt for installing the tool, you can also uninstall it and make file associations for MFC items. The advantages of the portable running mode is that you can gain access to File Cutter 's GUI by simply opening the executable file because you do not have to go through the steps included in an installation. What's more, it does not leave entries in your Windows registry and leave other configuration files behind so you may uninstall it via a simple deletion task. Plus, you can open it without administrative privileges. Splitting and merging options File Cutter allows you to enable splitting or merging tasks via the welcoming panel. When it comes to splitting parameters, you are allowed to input the target file by dragging and dropping it in the main window or using the built-in browse button. What's more, you can specify the saving directory and filename, verify the items in order to check if the merged files are corrupt or not, view the size of the current file, as well as choose between several size splitting profiles or manually input the target value. Plus, you can split the selected items or all of them, pause the process, view the remaining size, as well as overwrite existing files. Merging options can be employed in order to join the split items into a single file. Final remarks All in all, File Cutter provides a straightforward software solution for helping you split and merge files, and can be tweaked by rookies and professionals alike. Related Software WinX DVD Ripper is a DVD to AVI Ripper, AVI to DVD converter and Video to MP3 Converter. It can convert DVD movie files to MP4, MOV, AVI, WMV, FLV, 3GP, M4V, MKV, VOB, MPEG, and ASF with super fast conversion speed. The output video and audio quality is excellent and video and audio can be freely modified within the project file. Main features 1. Support almost all

## **What's New in the?**

OfficeSuite Professional is a multi-task productivity software that supports a series of popular document creation and editing applications like Microsoft Word, Excel, and PowerPoint, and converts them to PDF format. The software also enables you to send output documents as attachments in emails. Document converter The OfficeSuite Professional contains a robust document converter that enables you to convert Office documents (MS Office 2010/2013/2016/2017) to PDF files, including: Microsoft Word, Excel, and PowerPoint; Libre Office; Zoho; OpenOffice; Google Docs; Note: OfficeSuite Professional supports MS Office 2010/2013/2016/2017. Additionally, you can convert your Office documents to various image formats like: TIFF; JPEG; GIF; BMP; PNG; Macintosh Bitmap (QuickTime); PSD and PSB formats File converter By using OfficeSuite Professional, you are able to easily convert files from: PDF; TIFF; JPEG; GIF; BMP; PNG; Macintosh Bitmap (QuickTime); PSD and PSB formats; Text files; Images; PDF documents Moreover, you can convert text files, images, PDF files and several other file types to Office documents via the software. PDF conversion and email creation At times, you may come across a situation in which you need to send output documents via email. This is why the product features an email creator, enabling you to send emails with attached files as output. As for PDF conversion, you can specify the selected PDF files to be converted via a simple drag and drop procedure. Productivity With OfficeSuite Professional, you are able to create spreadsheets, edit tables, and organize files and documents. Moreover, it enables you to sort documents by name, last modified, creation date, and other parameters, allowing you to sort as you wish. Furthermore, you can build business-related reports in order to create sales, order, or project management documents, as well as create various graphics. Availability and licensing OfficeSuite Professional is an open-source software that is available for free and can be downloaded from the following locations: Avalanche Software® Pixun® Download free trial Before you purchase the tool, it is suggested to free download the product and test its functionality for 30 days. You can try out the software in the free trial mode. You can freely use the app for 30 days without paying a dime. After this period, you may purchase a full license in order to extend the functionality and retain the software's features. Document Management OfficeSuite Professional is a document management solution that

# **System Requirements:**

Windows 10, 8.1 or 8 1.4 GHz processor 4 GB RAM (8 GB recommended) 1 GB Graphics Memory 512 MB DirectX 11 API DirectX Screen Resolution: 1024 x 768 Camera: Logitech C270 Playable Discs: \*Discs included with game \*Discs required for extra content (optional, other content can be purchased separately) \*Steam Cards \*Controller port Installation Please read our installation instructions carefully, and make

Related links:

<http://thebluedispatch.com/wp-content/uploads/2022/06/olezgavr.pdf>

<https://deccan-dental.com/showshifter-3-12-0-2945-free-registration-code-pc-windows-latest-2022-2/>

<https://kazacozum.com/wp-content/uploads/2022/06/tabephil-1.pdf>

[https://skillshare.blog/wp-content/uploads/2022/06/HID\\_Mapper.pdf](https://skillshare.blog/wp-content/uploads/2022/06/HID_Mapper.pdf)

[https://obeenetworkdev.s3.amazonaws.com/upload/files/2022/06/V7dfjYTcjFywGwkPvesf\\_06\\_919e9f425f74d11876ac4e2a24](https://obeenetworkdev.s3.amazonaws.com/upload/files/2022/06/V7dfjYTcjFywGwkPvesf_06_919e9f425f74d11876ac4e2a246aed62_file.pdf) [6aed62\\_file.pdf](https://obeenetworkdev.s3.amazonaws.com/upload/files/2022/06/V7dfjYTcjFywGwkPvesf_06_919e9f425f74d11876ac4e2a246aed62_file.pdf)

[https://premierfitnessstore.com/wp-content/uploads/2022/06/Musink\\_Lite.pdf](https://premierfitnessstore.com/wp-content/uploads/2022/06/Musink_Lite.pdf)

[https://gsmile.app/upload/files/2022/06/NdGPM2IcbwegEqtMRoJG\\_06\\_c615106c4785c25dd0eafa994447be8b\\_file.pdf](https://gsmile.app/upload/files/2022/06/NdGPM2IcbwegEqtMRoJG_06_c615106c4785c25dd0eafa994447be8b_file.pdf) <http://dlv.baglearn.com/blfiles/galtha.pdf>

<https://kunamya.com/shutitdown-rbs-portable-crack-download-latest-2022/>

<https://ulevenaccabarchake.wixsite.com/ovtrasmiwar/post/theme-installer-crack-free-download-for-pc>